# **torchquad**

*Release 0.4.0*

**ESA Advanced Concepts Team**

**Oct 31, 2023**

# **OVERVIEW:**

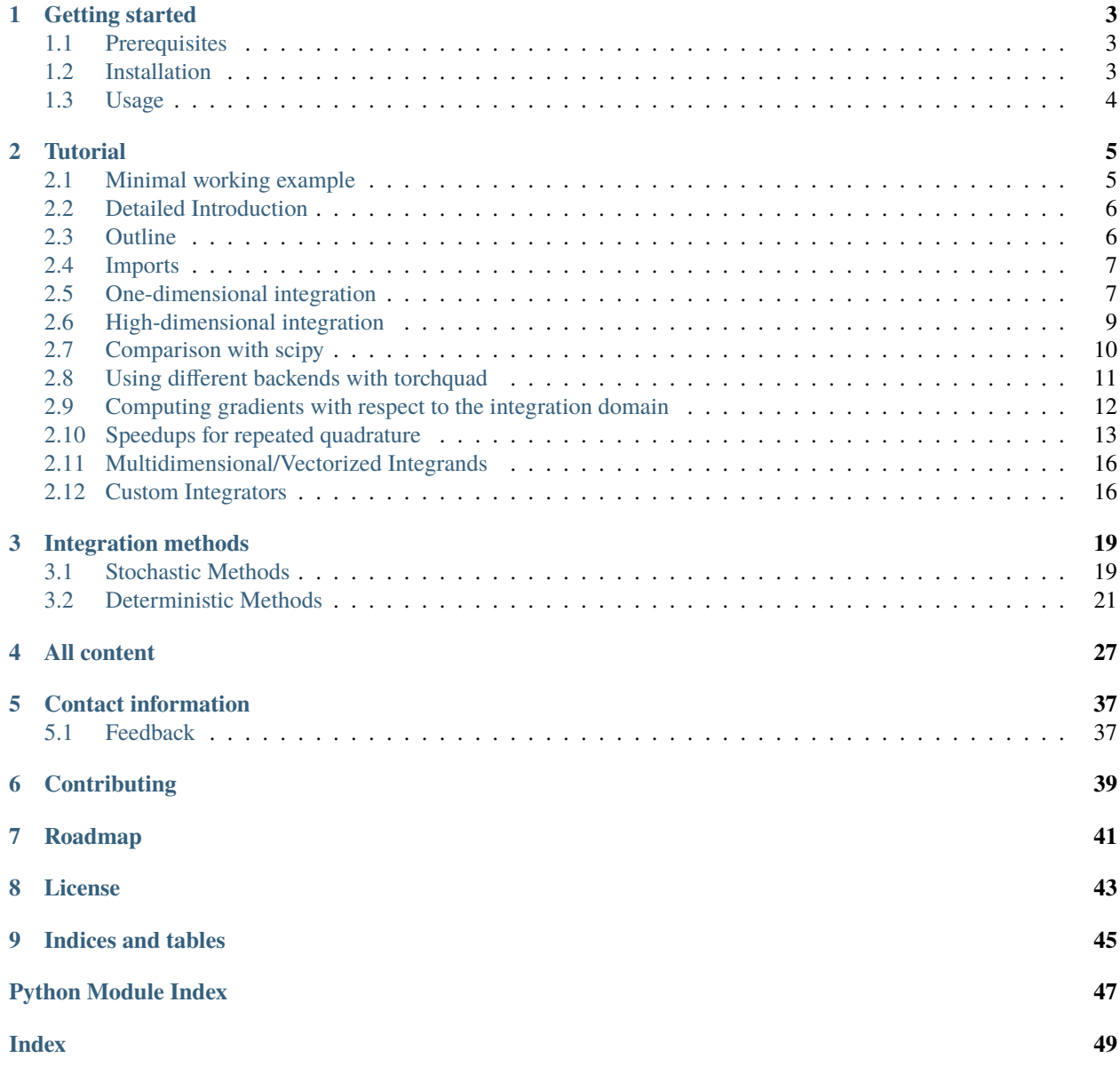

# torchquad

*torchquad* is a Python3 module for multidimensional numerical integration on the GPU. It uses [autoray](https://github.com/jcmgray/autoray) to support [PyTorch](https://pytorch.org/) and *[other machine learning modules](#page-14-0)*.

You can see the latest code at [https://github.com/esa/torchquad.](https://github.com/esa/torchquad)

**ONE**

# **GETTING STARTED**

<span id="page-6-0"></span>This is a brief introduction on how to set up *torchquad*.

# <span id="page-6-1"></span>**1.1 Prerequisites**

*torchquad* is built with

- [autoray,](https://github.com/jcmgray/autoray) which means the implemented quadrature supports [NumPy](https://numpy.org/) and can be used for machine learning with modules such as [PyTorch,](https://pytorch.org/) [JAX](https://github.com/google/jax/) and [Tensorflow,](https://www.tensorflow.org/) where it is fully differentiable
- [conda,](https://docs.conda.io/en/latest/) which will take care of all requirements for you

We recommend using [conda,](https://docs.conda.io/en/latest/) especially if you want to utilize the GPU. With PyTorch it will automatically set up CUDA and the cudatoolkit for you, for example. Note that *torchquad* also works on the CPU; however, it is optimized for GPU usage. torchquad's GPU support is tested only on NVIDIA cards with CUDA. We are investigating future support for AMD cards through [ROCm.](https://pytorch.org/blog/pytorch-for-amd-rocm-platform-now-available-as-python-package/)

For a detailed list of required packages and packages for numerical backends, please refer to the conda environment files [environment.yml](https://github.com/esa/torchquad/blob/main/environment.yml) and environment all backends.yml. torchquad has been tested with JAX 0.2.25, NumPy 1.19.5, PyTorch 1.10.0 and Tensorflow 2.7.0; other versions of the backends should work as well.

# <span id="page-6-2"></span>**1.2 Installation**

First, we must make sure we have [torchquad](https://github.com/esa/torchquad) installed. The easiest way to do this is simply to

conda install torchquad -c conda-forge

Alternatively, it is also possible to use

pip install torchquad

The PyTorch backend with CUDA support can be installed with

```
conda install "cudatoolkit>=11.1" "pytorch>=1.9=*cuda*" -c conda-forge -c<sub>u</sub>
 ˓→pytorch
```
Note that since PyTorch is not yet on *conda-forge* for Windows, we have explicitly included it here using -c pytorch. Note also that installing PyTorch with *pip* may **not** set it up with CUDA support. Therefore, we recommend to use *conda*.

Here are installation instructions for other numerical backends:

```
conda install "tensorflow>=2.6.0=cuda*" -c conda-forge
pip install "jax[cuda]>=0.2.22" --find-links https://storage.googleapis.com/
˓→jax-releases/jax_cuda_releases.html # linux only
conda install "numpy>=1.19.5" -c conda-forge
```
More installation instructions for numerical backends can be found in [environment\\_all\\_backends.yml](https://github.com/esa/torchquad/blob/main/environment_all_backends.yml) and at the backend documentations, for example [https://pytorch.org/get-started/locally/,](https://pytorch.org/get-started/locally/) <https://github.com/google/jax/#installation> and [https://www.tensorflow.org/install/gpu,](https://www.tensorflow.org/install/gpu) and often there are multiple ways to install them.

# <span id="page-7-0"></span>**1.3 Usage**

Now you are ready to use *torchquad*. A brief example of how *torchquad* can be used to compute a simple integral can be found on our [GitHub.](https://github.com/esa/torchquad#usage) For a more thorough introduction, please refer to the [tutorial.](https://torchquad.readthedocs.io/en/main/tutorial.html)

**TWO**

# **TUTORIAL**

<span id="page-8-0"></span>*torchquad* is a dedicated module for numerical integration in arbitrary dimensions. This tutorial gives a more detailed look at its functionality and explores some performance considerations.

# <span id="page-8-1"></span>**2.1 Minimal working example**

```
# To avoid copying things to GPU memory,
# ideally allocate everything in torch on the GPU
# and avoid non-torch function calls
import torch
from torchquad import MonteCarlo, set_up_backend
# Enable GPU support if available and set the floating point precision
set_up_backend("torch", data_type="float32")
# The function we want to integrate, in this example
# f(x0, x1) = sin(x0) + e^x x1 for x0=[0,1] and x1=[-1,1]# Note that the function needs to support multiple evaluations at once (first
# dimension of x here)
# Expected result here is ~3.2698
def some_function(x):
   return torch.sin(x[:, 0]) + torch.exp(x[:, 1])
# Declare an integrator;
# here we use the simple, stochastic Monte Carlo integration method
mc = MonteCarlo()
# Compute the function integral by sampling 10000 points over domain
integral_value = mc.integrate(
   some_function,
   dim=2.
   N=10000.
   integration\_domain=[[0, 1], [-1, 1]],
   backend="torch",
)
```
To set the default logger verbosity, change the TORCHQUAD\_LOG\_LEVEL environment variable; for example export TORCHQUAD\_LOG\_LEVEL=DEBUG. A *[later section](#page-14-0)* in this tutorial shows how to choose a different numerical backend.

# <span id="page-9-0"></span>**2.2 Detailed Introduction**

The main problem with higher-dimensional numerical integration is that the computation simply becomes too costly if the dimensionality, *n*, is large, as the number of evaluation points increases exponentially - this problem is known as the *curse of dimensionality*. This especially affects grid-based methods, but is, to some degree, also present for Monte Carlo methods, which also require larger numbers of points for convergence in higher dimensions.

At the time, *torchquad* offers the following integration methods for abritrary dimensionality.

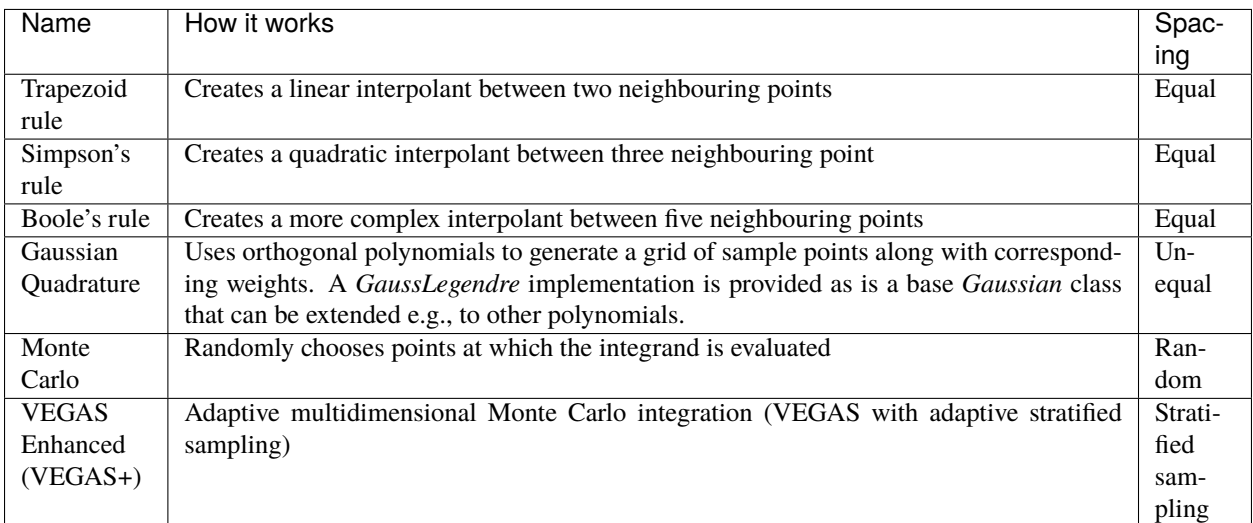

# <span id="page-9-1"></span>**2.3 Outline**

This tutorial is a guide for new users to *torchquad* and is structured in the following way:

- 1. Example integration in one dimension (1-D) with PyTorch
- 2. Example integration in ten dimensions (10-D) with PyTorch
- 3. Some accuracy / runtime comparisons with scipy
- 4. Information on how to select a numerical backend
- 5. Example showing how gradients can be obtained w.r.t. the integration domain with PyTorch
- 6. Methods to speed up the integration
- 7. Custom Integrators

Feel free to test the code on your own computer as we go along.

# <span id="page-10-0"></span>**2.4 Imports**

Now let's get started! First, the general imports:

```
import scipy
import numpy as np
# For benchmarking
import time
from scipy.integrate import nquad
# For plotting
import matplotlib.pyplot as plt
# To avoid copying things to GPU memory,
# ideally allocate everything in torch on the GPU
# and avoid non-torch function calls
import torch
torch.set_printoptions(precision=10) # Set displayed output precision to 10 digits
from torchquad import set_up_backend # Necessary to enable GPU support
from torchquad import Trapezoid, Simpson, Boole, MonteCarlo, VEGAS # The available
ightharpoonupintegrators
from torchquad.utils.set_precision import set_precision
import torchquad
```
# Use this to enable GPU support and set the floating point precision set\_up\_backend("torch", data\_type="float32")

# <span id="page-10-1"></span>**2.5 One-dimensional integration**

To make it easier to understand the methods used in this notebook, we will start with an example in one dimension. If you are new to these methods or simply want a clearer picture, feel free to check out Patrick Walls' [nice Python](https://github.com/patrickwalls/mathematical-python/) [introduction](https://github.com/patrickwalls/mathematical-python/) to the [Trapezoid rule](https://www.math.ubc.ca/~pwalls/math-python/integration/trapezoid-rule/) and [Simpson's rule](https://www.math.ubc.ca/~pwalls/math-python/integration/simpsons-rule/) in one dimension. Similarly, [Tirthajyoti Sarkar](https://github.com/tirthajyoti) has made a nice visual explanation of [Monte Carlo integration in Python.](https://towardsdatascience.com/monte-carlo-integration-in-python-a71a209d277e)

Let  $f(x)$  be the function  $f(x) = e^x \cdot x^2$ . Over the domain [0, 2], the integral of  $f(x)$  is  $\int_0^2 f(x) dx = \int_0^2 e^x \cdot x^2 dx$  $2(e^2 - 1) = 12.7781121978613004544...$ 

Let's declare the function and a simple function to print the absolute error, as well as remember the correct result.

```
def f(x):
   return torch.exp(x) * torch.pow(x, 2)
def print_error(result, solution):
   print("Results:", result.item())
   print(f"Abs. Error: {(torch.abs(result - solution).item()):.8e}")
   print(f"Rel. Error: {(torch.abs((result - solution) / solution).item()):.8e}")
solution = 2 * (torch.exp(torch.tensor([2.0])) - 1)
```
**Note that we are using the torch versions of functions like ``exp`` to ensure that all variables are and stay on the GPU. Also, note:** the unit imaginary number  $i$  is written as  $\mathbf{j}$  in Python.

Let's plot the function briefly.

```
points = torch.linspace(0, 2, 100)# Note that for plotting we have to move the values to the CPU first
plt.plot(points.cpu(), f(points).cpu())
plt.xlabel("$x$", fontsize=14)
plt.ylabel("f($x$)", fontsize=14)
```
Let's define the integration domain, set the precision to double, and initialize the integrator - let's start with the trapezoid rule.

```
# Integration domain is a list of lists to allow arbitrary dimensionality.
integration_domain = [[0, 2]]
# Initialize a trapezoid solver
tp = Trapezoid()
```
Now we are all set to compute the integral. Let's try it with just 101 sample points for now.

```
result = tp.integrate(f, dim=1, N=101, integration_domain=integration_domain)
print_error(result, solution)
```

```
Output: Results: 12.780082702636719
        Abs. Error: 1.97029114e-03
        Rel. Error: 1.54192661e-04
```
This is quite close already, as 1-D integrals are comparatively easy. Let's see what type of value we get for different integrators.

```
simp = Simpson()result = simp.integrate(f, dim=1, N=101, integration_domain=integration_domain)
print_error(result, solution)
```

```
Output: Results: 12.778112411499023
        Abs. Error: 0.00000000e+00
        Rel. Error: 0.00000000e+00
```

```
mc = MonteCarlo()
result = mc.integrate(f, dim=1, N=101, integration\_domain=integration\_domain)print_error(result, solution)
```
Output: Results: 13.32831859588623 Abs. Error: 5.50206184e-01 Rel. Error: 4.30584885e-02

```
vegas = VEGAS()result = vegas.integrate(f, dim=1, N=101, integration_domain=integration_domain)
print_error(result, solution)
```
Output: Results: 21.83991813659668 Abs. Error: 9.06180573e+00 Rel. Error: 7.09166229e-01

Notably, Simpson's method is already sufficient for a perfect solution here with 101 points. Monte Carlo methods do not perform so well; they are more suited to higher-dimensional integrals. VEGAS currently requires a larger number

of samples to function correctly (as it performs several iterations).

Let's step things up now and move to a ten-dimensional problem.

# <span id="page-12-0"></span>**2.6 High-dimensional integration**

Now, we will investigate the following ten-dimensional problem:

Let **f**\_2 be the function  $f_2(x) = \sum_{i=1}^{10} \sin(x_i)$ .

Over the domain  $[0, 1]^{10}$ , the integral of f\_2 is  $\int_0^1 \dots \int_0^1 \sum_{i=1}^{10} \sin(x_i)$  =  $20 \sin^2(1/2)$  =  $4.59697694131860282599063392557...$ 

Plotting this is tricky, so let's directly move to the integrals.

```
def f_2(x):
   return torch.sum(torch.sin(x), dim=1)
```
solution =  $20 * (torch.sin(torch.tensor([0.5])) * torch.sin(torch.tensor([0.5])))$ 

Let's start with just 3 points per dimension, i.e.,  $3^{10} = 59,049$  sample points.

**Note**: *torchquad* currently only supports equal numbers of points per dimension. We are working on giving the user more flexibility on this point.

```
# Integration domain is a list of lists to allow arbitrary dimensionality
integration_domain = [[0, 1]] * 10
N = 3 ** 10
```

```
tp = Trapezoid() # Initialize a trapezoid solver
result = tp.integrate(f_2, dim=10, N=N, integration_domain=integration_domain)
print_error(result, solution)
```

```
Output: Results: 4.500804901123047
        Abs. Error: 9.61723328e-02
        Rel. Error: 2.09207758e-02
```

```
simp = Simpson() # Initialize Simpson solver
result = simp.integrate(f_2, dim=10, N=N, integration_domain=integration_domain)
print_error(result, solution)
```

```
Output: Results: 4.598623752593994
        Abs. Error: 1.64651871e-03
        Rel. Error: 3.58174206e-04
```

```
boolean = Boole() # Initialize Boole solver
result = boole.integrate(f_2, dim=10, N=N, integration_domain=integration_domain)
print_error(result,solution)
```
Output: Results: 4.596974849700928 Abs. Error: 2.38418579e-06 Rel. Error: 5.18642082e-07

```
mc = MonteCarlo()result = mc.integrate(f_2, dim=10, N=N, integration_domain=integration_domain, seed=42)
print_error(result, solution)
```
Output: Results: 4.598303318023682 Abs. Error: 1.32608414e-03 Rel. Error: 2.88468727e-04

 $vegas = VEGAS()$ result = vegas.integrate(f\_2,  $dim=10$ , N=N, integration\_domain=integration\_domain) print\_error(result, solution)

```
Output: Results: 4.598696708679199
        Abs. Error: 1.71947479e-03
        Rel. Error: 3.74044670e-04
```
Note that the Monte Carlo methods are much more competitive in this case. The bad convergence properties of the trapezoid method are visible while Simpson's and Boole's rule are still OK given the comparatively smooth integrand.

If you have been repeating the examples from this tutorial on your own computer, you might get RuntimeError: CUDA out of memory if you have a small GPU. In that case, you could also try to reduce the number of sample points (e.g., 3 per dimension). You can really see the curse of dimensionality fully at play here, since  $5^{10} = 9,765,625$  but  $3^{10} = 59,049$ , reducing the number of sample points by a factor of 165. Note, however, that Boole's method cannot work for only 3 points per dimension, so the number of sample points is therefore automatically increased to 5 per dimension for this method.

# <span id="page-13-0"></span>**2.7 Comparison with scipy**

Let's explore how *torchquad*'s performance compares to scipy, the go-to tool for numerical integration. A more detailed exploration of this topic might be done as a side project at a later time. For simplicity, we will stick to a 5-D version of the  $sin(x)$  of the previous section. Let's declare it with numpy and torch. NumPy arrays will remain on the CPU and torch tensor on the GPU.

```
dimension = 5integration_domain = [[0, 1]] * dimension
ground_truth = 2 * dimension * np.sin(0.5) * np.sin(0.5)
def f_3(x):
   return torch.sum(torch.sin(x), dim=1)
def f_3_n(p^*x):
   return np.sum(np,sin(x))
```
Now let's evaluate the integral using the scipy function nquad.

```
start = time.time()opts = \{"limit": 10, "epsabs": 1, "epsrel": 1}
result, \Box, details = nquad(f\Boxnp, integration_domain, opts=opts, full_output=True)
end = time.time()print("Results:", result)
print("Abs. Error:", np.abs(result - ground_truth))
print(details)
print(f"Took {(end - start) * 1000.0:.3f} ms")
```

```
Output: Results: 2.2984884706593016
        Abs. Error: 0.0
        {'neval': 4084101}
        Took 33067.629 ms
```
Using scipy, we get the result in about 33 seconds on the authors' machine (this might take shorter or longer on your machine). The integral was computed with nquad, which on the inside uses the highly adaptive [QUADPACK](https://en.wikipedia.org/wiki/QUADPACK) algorithm.

In any event, *torchquad* can reach the same accuracy much, much quicker by utilizing the GPU.

```
N = 37 ** dimension
simp = Simpson() # Initialize Simpson solver
start = time.time()result = simp.integrate(f_3, dim=dimension, N=N, integration_domain=integration_domain)
end = time.time()print_error(result, ground_truth)
print("neval=", N)
print(f"Took {(end - start) * 1000.0:.3f} ms")
```
If you tried this yourself and ran out of CUDA memory, simply decrease  $N$  (this will, however, lead to a loss of accuracy).

Note that we use more evaluation points  $(37^5 = 69, 343, 957$  for *torchquad* vs. 4, 084, 101 for scipy), given the comparatively simple algorithm. Anyway, the decisive factor for this specific problem is runtime. A comparison with regard to function evaluations is difficult, as nquad provides no support for a fixed number of evaluations. This may follow in the future.

The results from using Simpson's rule in *torchquad* is:

```
Output: Results: 2.2984883785247803
        Abs. Error: 0.00000000e+00
        Rel. Error: 0.00000000e+00
        neval= 69343957
        Took 162.147 ms
```
In our case, *torchquad* with Simpson's rule was more than 300 times faster than scipy.integrate.nquad. We will add more elaborate integration methods over time; however, this tutorial should already showcase the advantages of numerical integration on the GPU.

Reasonably, one might prefer Monte Carlo integration methods for a 5-D problem. We might add this comparison to the tutorial in the future.

# <span id="page-14-0"></span>**2.8 Using different backends with torchquad**

This section shows how to select a different numerical backend for the quadrature. Let's change the minimal working example so that it uses Tensorflow instead of PyTorch:

```
import tensorflow as tf
from torchquad import MonteCarlo, set_up_backend
# Enable Tensorflow's NumPy behaviour and set the floating point precision
set_up_backend("tensorflow", data_type="float32")
# The integrand function rewritten for Tensorflow instead of PyTorch
def some_function(x):
```
(continued from previous page)

```
return tf.\sin(x[:, 0]) + tf.\exp(x[:, 1])mc = MonteCarlo()
# Set the backend argument to "tensorflow" instead of "torch"
integral_value = mc.integrate(
    some_function,
    dim=2,
    N=10000,
    integration\_domain=[[0, 1], [-1, 1]],
    backend="tensorflow",
)
```
As the name suggests, the set\_up\_backend function configures a numerical backend so that it works with torchquad and it optionally sets the floating point precision. For Tensorflow this means in our code it enables [NumPy behaviour](https://www.tensorflow.org/guide/tf_numpy) and configures torchquad so that it uses float32 precision when initialising Tensors for Tensorflow. More details about [torchquad.set\\_up\\_backend\(\)](#page-39-0) can be found in its documentation.

To calculate an integral with Tensorflow we changed the backend argument of the integrate method. An alternative way to select Tensorflow as backend is to set the integration\_domain argument to a tf. Tensor instead of a list.

The other code changes we did, for example rewriting the integrand, are not directly related to torchquad. To use NumPy or JAX we would analogously need to change the two backend arguments to "numpy" resp. "jax" and rewrite the integrand function.

# <span id="page-15-0"></span>**2.9 Computing gradients with respect to the integration domain**

*torchquad* allows fully automatic differentiation. In this tutorial, we will show how to extract the gradients with respect to the integration domain with the PyTorch backend. We selected the composite Trapezoid rule and the Monte Carlo method to showcase that getting gradients is possible for both deterministic and stochastic methods.

```
import torch
from torchquad import MonteCarlo, Trapezoid, set_up_backend
def test_function(x):
    """V shaped test function."""
   return 2 * torch.abs(x)set_up_backend("torch", data_type="float64")
# Number of function evaluations
N = 10000# Calculate a gradient with the MonteCarlo integrator
# Define the integrator
integrator_mc = MonteCarlo()# Integration domain
domain = torch.tensor([[-1.0, 1.0]])
# Enable the creation of a computational graph for gradient calculation.
domain.request\_grad = True# Calculate the 1-D integral by using the previously defined test_function
# with MonteCarlo; set a RNG seed to get reproducible results
result_mc = integrator_mc.integrate(
```
(continued from previous page)

```
test_function, dim=1, N=N, integration_domain=domain, seed=0
)
# Compute the gradient with a backward pass
result_mc.backward()
gradient_mc = domain.grad
# Calculate a gradient analogously with the composite Trapezoid integrator
integrator_t = Trapezoid()
domain = torch.tensor(\lceil[-1.0, 1.0] \rceil)
domain.request_grad = Trueresult_tp = integrator_tp.integrate(
   test_function, dim=1, N=N, integration_domain=domain
)
result_tp.backward()
gradient_t = domain.grad
# Show the results
print(f"Gradient result for MonteCarlo: {gradient_mc}")
print(f"Gradient result for Trapezoid: {gradient_tp}")
```
The code above calculates the integral for a 1-D test-function test\_function() in the  $[-1,1]$  domain and prints the gradients with respect to the integration domain. The command domain.requires\_grad = True enables the creation of a computational graph, and it shall be called before calling the integrate(...) method. Gradients computation is, then, performed calling result.backward(). The output of the print statements is as follows:

```
Gradient result for MonteCarlo: tensor([[-1.9828, 2.0196]])
Gradient result for Trapezoid: tensor([[-2.0000, 2.0000]])
```
# <span id="page-16-0"></span>**2.10 Speedups for repeated quadrature**

### **2.10.1 Compiling the integrate method**

To speed up the quadrature in situations where it is executed often with the same number of points N, dimensionality dim, and shape of the integrand (see *[the next section](#page-19-0)* for more information on integrands), we can JIT-compile the performance-relevant parts of the integrate method:

```
import time
import torch
from torchquad import Boole, set_up_backend
def example_integrand(x):
   return torch.sum(torch.sin(x), dim=1)
set_up_backend("torch", data_type="float32")
N = 912673dim = 3integrator = Boole()domains = [torch.tensor([[-1.0, y]] * dim) for y in range(5)]
```

```
# Integrate without compilation
times_uncompiled = []
for integration_domain in domains:
   t0 = time.perf_counter()
    integrator.integrate(example_integrand, dim, N, integration_domain)
    times_uncompiled.append(time.perf_counter() - t0)
# Integrate with partial compilation
integrate_jit_compiled_parts = integrator.get_jit_compiled_integrate(
   dim, N, backend="torch"
\lambdatimes_compiled_parts = []
for integration_domain in domains:
   t0 = time.perf_counter()integrate_jit_compiled_parts(example_integrand, integration_domain)
    times_compiled_parts.append(time.perf_counter() - t0)
# Integrate with everything compiled
times_compiled_all = []
integrate_{compiled} = Nonefor integration_domain in domains:
   t0 = time.perf_counter()if integrate_compiled is None:
        integrate_compiled = torch.jit.trace(
            lambda dom: integrator.integrate(example_integrand, dim, N, dom),
            (integration_domain,),
        )
    integrate_compiled(integration_domain)
    times_compiled_all.append(time.perf_counter() - t0)
print(f"Uncompiled times: {times_uncompiled}")
print(f"Partly compiled times: {times_compiled_parts}")
print(f"All compiled times: {times_compiled_all}")
speedups = [
    (1.0, tu / tcp, tu / tca)for tu, tcp, tca in zip(times_uncompiled, times_compiled_parts, times_compiled_all)
\mathbf{I}print(f"Speedup factors: {speedups}")
```
This code shows two ways of compiling the integration. In the first case, we use integrator. get\_jit\_compiled\_integrate, which internally uses torch.jit.trace to compile performance-relevant code parts except the integrand evaluation. In the second case we directly compile integrator.integrate. The function created in the first case may be a bit slower, but it works even if the integrand cannot be compiled and we can re-use it with other integrand functions. The compilations happen in the first iteration of the for loops and in the following iterations the previously compiled functions are re-used.

With JAX and Tensorflow it is also possible to compile the integration. In comparison to compilation with PyTorch, we would need to use jax.jit or  $tf$ . function instead of torch.jit.trace to compile the whole integrate method. get\_jit\_compiled\_integrate automatically uses the compilation function which fits to the numerical backend. There is a special case with JAX and MonteCarlo: If a function which executes the integrate method is compiled with jax.jit, the random number generator's current PRNGKey value needs to be an input and output of this function so that MonteCarlo generates different random numbers in each integration. torchquad's RNG class has methods to set and get this PRNGKey value.

The disadvantage of compilation is the additional time required to compile or re-compile the code, so if the integrate method is executed only a few times or certain arguments, e.g. N, change often, the program may be slower overall.

## **2.10.2 Reusing sample points**

With the MonteCarlo and composite Newton Cotes integrators it is possible to execute the methods for sample point calculation, integrand evaluation and result calculation separately. This can be helpful to obtain a speedup in situations where integration happens very often with the same integration\_domain and N arguments. However, separate sample point calculation has some disadvantages:

- The code is more complex.
- The memory required for the grid points is not released after each integration.
- With MonteCarlo the same sample points would be used for each integration, which corresponds to a fixed seed.

Here is an example where we integrate two functions with Boole and use the same sample points for both functions:

```
import torch
from torchquad import Boole
def integrand1(x):
   return torch.sin(x[:, 0]) + torch.exp(x[:, 1])
def integrand2(x):
   return torch.prod(torch.cos(x), dim=1)
# The integration domain, dimensionality and number of evaluations
# For the calculate_grid method we need a Tensor and not a list.
integration\_domain = torch.Tensor([[0.0, 1.0], [-1.0, 1.0]])dim = 2N = 9409# Initialize the integrator
integrator = Boole()# Calculate sample points and grid information for the result calculation
grid_points, hs, n_per_dim = integrator.calculate_grid(N, integration_domain)
# Integrate the first integrand with the sample points
function_values, = = integrator.evaluate_integrand(integrand1, grid_points)
integral1 = integrator.calculate_result(function_values, dim, n_per_dim, hs)
# Integrate the second integrand with the same sample points
function_values, = = integrator.evaluate_integrand(integrand2, grid_points)
integral2 = integrator.calculate_result(function_values, dim, n_per_dim, hs)
print(f"Quadrature results: {integral1}, {integral2}")
```
# <span id="page-19-0"></span>**2.11 Multidimensional/Vectorized Integrands**

If you wish to evaluate many different integrands over the same domain, it may be faster to pass in a vectorized formulation if possible. Our inspiration for this came from scipy's own vectorization capabilities e.g., from its fixed\_quad [method.](https://docs.scipy.org/doc/scipy/reference/generated/scipy.integrate.fixed_quad.html)

As an example, here we evaluate a similar integrand many times for different values of a and b. This is an example that could be sped up by a vectorized evaluation of all integrals:

```
def parametrized_integrand(x, a, b):
return torch.sqrt(torch.cos(torch.sin((a + b) * x)))
a_params = torch.arange(40)
b_arams = torch.arange(10, 20)
integration\_domain = torch.Tensor([0, 1]])simp = Simpson()result = torch.stack([torch.Tensor([simp.integrate(lambda x: parametrized_integrand(x, a,
˓→ b), dim=1, N=101, integration_domain=integration_domain) for a in a_params]) for b in␣
˓→b_params])
```
Now let's see how to do this a bit more simply, and in a way that provides signficant speedup as the size of the integrand's grid grows:

```
grid = torch.stack([torch.Tensor([a + b for a in a_params]) for b in b_params])
def integrand(x):
   return torch.sqrt(torch.cos(torch.sin(torch.einsum("i,jk->ijk", x.flatten(), grid))))
result_vectorized = simp.integrate(integrand, dim=1, N=101, integration_
˓→domain=integration_domain)
torch.all(torch.isclose(result_vectorized, result)) # True!
```
**Note:** VEGAS does not support multi-dimensional integrands. If you would like this, please consider opening an issue or PR.

# <span id="page-19-1"></span>**2.12 Custom Integrators**

It is of course possible to extend our provided Integrators, perhaps for a special class of functions or for a new algorithm.

```
import scipy
from torchquad import Gaussian
from autoray import numpy as anp
class GaussHermite(Gaussian):
    "''"Gauss Hermite quadrature rule in torch, for integrals of the form :math:`\\int_{-\\
→infty}^{+\\infty} e^{-x^{2}} f(x) dx`. It will correctly integrate
   polynomials of degree :math:`2n - 1` or less over the interval
    :math:`[-\\infty, \\infty]` with weight function :math:`f(x) = e^{\{-x^2\}}. See https://
```
(continued from previous page)

```
˓→en.wikipedia.org/wiki/Gauss%E2%80%93Hermite_quadrature
    "''"''"def __init__(self):super() . _init ()
        self.name = "Gauss-Hermite"
        self._root_fn = scipy.special.roots_hermite
    @staticmethod
    def _apply_composite_rule(cur_dim_areas, dim, hs, domain):
        """Apply "composite" rule for gaussian integrals
        cur_dim_areas will contain the areas per dimension
        "''"''"''"# We collapse dimension by dimension
        for _ in range(dim):
            cur_dim_areas = anp.sum(cur_dim_areas, axis=len(cur_dim_areas.shape) - 1)
        return cur_dim_areas
gh=GaussHermite()
integral = gh. integer = gh. integer = gh. name{diam} at = 1 - x, dim = 1, N = 200 #integral from -inf to inf of np. exp(-1)\rightarrow (x^{**}2))^*(1-x)# Computed integral was 1.7724538509055168.
# analytic result = sqrt(pi)
```
# **THREE**

# **INTEGRATION METHODS**

<span id="page-22-0"></span>This is the list of all available integration methods in *torchquad*.

We are continuously implementing new methods in our library. For the code behind the integration methods, please see the [code page](https://torchquad.readthedocs.io/en/main/_modules/index.html) or check out our full code and latest news at [https://github.com/esa/torchquad.](https://github.com/esa/torchquad)

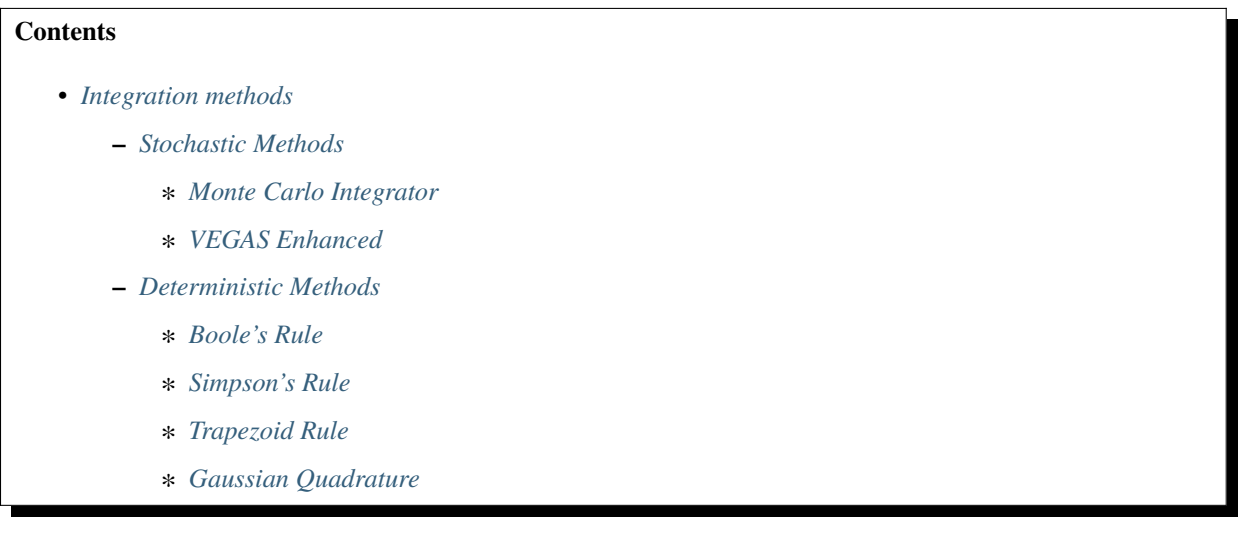

# <span id="page-22-1"></span>**3.1 Stochastic Methods**

# <span id="page-22-2"></span>**3.1.1 Monte Carlo Integrator**

### class torchquad.MonteCarlo

Monte Carlo integration

integrate(*fn*, *dim*, *N=1000*, *integration\_domain=None*, *seed=None*, *rng=None*, *backend=None*) Integrates the passed function on the passed domain using vanilla Monte Carlo Integration.

- **fn**  $(func)$  The function to integrate over.
- $\cdot$  dim  $(int)$  Dimensionality of the function's domain over which to integrate.
- N (int, optional) Number of sample points to use for the integration. Defaults to 1000.
- integration\_domain (list or backend tensor, optional) Integration domain, e.g.  $[[-1,1],[0,1]]$ . Defaults to  $[-1,1]^{\text{dim}}$ . It can also determine the numerical backend.
- seed (int, optional) Random number generation seed to the sampling point creation, only set if provided. Defaults to None.
- $\text{rng}(\text{RNG}, \text{optional}) \text{An initialised RNG};$  $\text{rng}(\text{RNG}, \text{optional}) \text{An initialised RNG};$  $\text{rng}(\text{RNG}, \text{optional}) \text{An initialised RNG};$  this can be used when compiling the function for Tensorflow
- backend (string, optional) Numerical backend. Defaults to integration\_domain's backend if it is a tensor and otherwise to the backend from the latest call to set\_up\_backend or "torch" for backwards compatibility.

### **Raises**

**ValueError** – If len(integration\_domain) != dim

### **Returns**

Integral value

### **Return type**

backend-specific number

### <span id="page-23-0"></span>**3.1.2 VEGAS Enhanced**

### class torchquad. VEGAS

VEGAS Enhanced. Refer to <https://arxiv.org/abs/2009.05112> . Implementation inspired by [https://github.com/](https://github.com/ycwu1030/CIGAR/) [ycwu1030/CIGAR/](https://github.com/ycwu1030/CIGAR/) . EQ <n> refers to equation <n> in the above paper. JAX and Tensorflow are unsupported. For Tensorflow there exists a VEGAS+ implementation called VegasFlow: <https://github.com/N3PDF/vegasflow>

integrate(*fn*, *dim*, *N=10000*, *integration\_domain=None*, *seed=None*, *rng=None*, *use\_grid\_improve=True*, *eps\_rel=0*, *eps\_abs=0*, *max\_iterations=20*, *use\_warmup=True*, *backend=None*)

Integrates the passed function on the passed domain using VEGAS.

If the integrand output is far away from zero, i.e. lies within [b, b+c] for a constant b with large absolute value and small constant c, VEGAS does not adapt well to the integrand. Shifting the integrand so that it is close to zero may improve the accuracy of the calculated integral in this case. This method does not support multi-dimensional/vectorized integrands (i.e., integrating an integrand repeatedly over a grid of points).

- **fn**  $(func)$  The function to integrate over.
- $\dim (int)$  Dimensionality of the function's domain over which to integrate.
- N (int, optional) Approximate maximum number of function evaluations to use for the integration. This value can be exceeded if the vegas stratification distributes evaluations per hypercube very unevenly. Defaults to 10000.
- integration\_domain (list, optional) Integration domain, e.g.  $[[-1,1],[0,1]]$ . Defaults to  $[-1,1]^{\text{dim}}$ .
- **seed** (int, optional) Random number generation seed for the sampling point creation; only set if provided. Defaults to None.
- $\text{rng}(\text{RNG}, \text{optional}) \text{An initialized RNG};$  $\text{rng}(\text{RNG}, \text{optional}) \text{An initialized RNG};$  $\text{rng}(\text{RNG}, \text{optional}) \text{An initialized RNG};$  this can be used as alternative to the seed argument and to avoid problems with integrand functions which reset PyTorch's RNG seed.
- use\_grid\_improve (bool, optional) If True, improve the vegas map after each iteration. Defaults to True.
- eps\_rel (float, optional) Relative error to abort at. Defaults to 0.
- eps\_abs (float, optional) Absolute error to abort at. Defaults to 0.
- max\_iterations (int, optional) Maximum number of vegas iterations to perform. The number of performed iterations is usually lower than this value because the number of sample points per iteration increases every fifth iteration. Defaults to 20.
- use\_warmup (bool, optional) If True, execute a warmup to initialize the vegas map. Defaults to True.
- backend (string, optional) Numerical backend. "jax" and "tensorflow" are unsupported. Defaults to integration\_domain's backend if it is a tensor and otherwise to the backend from the latest call to set\_up\_backend or "torch" for backwards compatibility.

### **Raises**

**ValueError** – If the integration domain or backend argument is invalid

### **Returns**

Integral value

### **Return type**

backend-specific float

# <span id="page-24-0"></span>**3.2 Deterministic Methods**

### <span id="page-24-1"></span>**3.2.1 Boole's Rule**

### class torchquad.Boole

Boole's rule. See https://en.wikipedia.org/wiki/Newton%E2%80%93Cotes formulas#Closed Newton%E2% [80%93Cotes\\_formulas](https://en.wikipedia.org/wiki/Newton%E2%80%93Cotes_formulas#Closed_Newton%E2%80%93Cotes_formulas) .

integrate(*fn*, *dim*, *N=None*, *integration\_domain=None*, *backend=None*)

Integrates the passed function on the passed domain using Boole's rule.

### **Parameters**

- **fn**  $(func)$  The function to integrate over.
- $\dim (int)$  Dimensionality of the integration domain.
- N (int, optional) Total number of sample points to use for the integration. N has to be such that  $N^{\wedge}(1/dim)$  - 1 % 4 == 0. Defaults to 5 points per dimension if None is given.
- integration\_domain (list or backend tensor, optional) Integration domain, e.g.  $[[-1,1],[0,1]]$ . Defaults to  $[-1,1]^{\text{dim}}$ . It can also determine the numerical backend.
- backend (string, optional) Numerical backend. Defaults to integration\_domain's backend if it is a tensor and otherwise to the backend from the latest call to set\_up\_backend or "torch" for backwards compatibility.

### **Returns**

Integral value

### **Return type**

backend-specific number

### <span id="page-25-0"></span>**3.2.2 Simpson's Rule**

### class torchquad.Simpson

Simpson's rule. See [https://en.wikipedia.org/wiki/Newton%E2%80%93Cotes\\_formulas#Closed\\_Newton%](https://en.wikipedia.org/wiki/Newton%E2%80%93Cotes_formulas#Closed_Newton%E2%80%93Cotes_formulas) [E2%80%93Cotes\\_formulas](https://en.wikipedia.org/wiki/Newton%E2%80%93Cotes_formulas#Closed_Newton%E2%80%93Cotes_formulas) .

### integrate(*fn*, *dim*, *N=None*, *integration\_domain=None*, *backend=None*)

Integrates the passed function on the passed domain using Simpson's rule.

### **Parameters**

- $\mathbf{fn}(\text{func})$  The function to integrate over.
- $\dim (int)$  Dimensionality of the integration domain.
- N (int, optional) Total number of sample points to use for the integration. Should be odd. Defaults to 3 points per dimension if None is given.
- integration\_domain (list or backend tensor, optional) Integration domain, e.g.  $[-1,1],[0,1]$ . Defaults to  $[-1,1]^{\text{dim}}$ . It can also determine the numerical backend.
- backend (string, optional) Numerical backend. Defaults to integration\_domain's backend if it is a tensor and otherwise to the backend from the latest call to set\_up\_backend or "torch" for backwards compatibility.

### **Returns**

Integral value

### **Return type**

backend-specific number

# <span id="page-25-1"></span>**3.2.3 Trapezoid Rule**

### class torchquad.Trapezoid

Trapezoidal rule. See [https://en.wikipedia.org/wiki/Newton%E2%80%93Cotes\\_formulas#Closed\\_Newton%](https://en.wikipedia.org/wiki/Newton%E2%80%93Cotes_formulas#Closed_Newton%E2%80%93Cotes_formulas) [E2%80%93Cotes\\_formulas](https://en.wikipedia.org/wiki/Newton%E2%80%93Cotes_formulas#Closed_Newton%E2%80%93Cotes_formulas) .

integrate(*fn*, *dim*, *N=1000*, *integration\_domain=None*, *backend=None*)

Integrates the passed function on the passed domain using the trapezoid rule.

### **Parameters**

- **fn**  $(func)$  The function to integrate over.
- $\dim (int)$  Dimensionality of the function to integrate.
- N (int, optional) Total number of sample points to use for the integration. Defaults to 1000.
- integration\_domain (list or backend tensor, optional) Integration domain, e.g.  $[[-1,1],[0,1]]$ . Defaults to  $[-1,1]^{\text{dim}}$ . It can also determine the numerical backend.
- backend (string, optional) Numerical backend. Defaults to integration\_domain's backend if it is a tensor and otherwise to the backend from the latest call to set\_up\_backend or "torch" for backwards compatibility.

### **Returns**

Integral value

### **Return type**

backend-specific number

### <span id="page-26-0"></span>**3.2.4 Gaussian Quadrature**

### class torchquad.Gaussian

Base method for Gaussian Quadrature. Different Gaussian methods should inherit from this class, and override as necessary methods. Default behaviour is Gauss-Legendre quadrature on [-1,1] (i.e., this "parent" class should \_\_not\_\_ be used directly with other integration domains, and for this parent class *integration\_domain* as an argument to *integrate* is ignored internally).

For an example of how to properly override the behavior to acheive different Gaussian Integration methods, please see the *Custom Integrators* section of the Tutorial or the implementation of *GaussLegendre*.

The primary methods/attributes of interest to override are *\_root\_fn* (for different polynomials, like *numpy.polynomial.legendre.leggauss*), *\_apply\_composite\_rule* (as in other integration methods), and *\_resize\_roots* (for handling different integration domains).

### name

A human-readable name for the integral.

**Type**

str

### \_root\_fn

A function that returns roots and weights like *numpy.polynomial.legendre.leggauss*.

**Type**

function

### \_root\_args

a way of adding information to be passed into *\_root\_fn* as needed. This is then used when caching roots/weights to potentially distinguish different calls to *\_root\_fn* based on arguments.

**Type** tuple

\_cache

a cache for roots and weights, used internally.

### **Type**

dict

\_resize\_roots(*integration\_domain*, *roots*)

Resize the roots based on domain of [a,b]. Default behavior is to simply return the roots, unsized by *integraton\_domain*.

### **Parameters**

• integration\_domain (backend tensor) – domain

• **roots** (*backend* tensor) – polynomial nodes

**Returns**

rescaled roots

### **Return type**

backend tensor

### integrate(*fn*, *dim*, *N=8*, *integration\_domain=None*, *backend=None*)

Integrates the passed function on the passed domain using a Gaussian rule (Gauss-Legendre on [-1,1] as a default).

### **Parameters**

- **fn**  $(func)$  The function to integrate over.
- $\dim (int)$  Dimensionality of the integration domain.
- N (int, optional) Total number of sample points to use for the integration. Should be odd. Defaults to 3 points per dimension if None is given.
- integration\_domain (list or backend tensor, optional) Integration domain, e.g. [[-1,1],[0,1]]. Defaults to [-1,1]^dim. It also determines the numerical backend if possible.
- backend (string, optional) Numerical backend. This argument is ignored if the backend can be inferred from integration\_domain. Defaults to the backend from the latest call to set\_up\_backend or "torch" for backwards compatibility.

### **Returns**

Integral value

### **Return type**

backend-specific number

### class torchquad.GaussLegendre

Gauss Legendre quadrature rule in torch for any domain [a,b]. See [https://en.wikipedia.org/wiki/Gaussian\\_](https://en.wikipedia.org/wiki/Gaussian_quadrature#Gauss%E2%80%93Legendre_quadrature) [quadrature#Gauss%E2%80%93Legendre\\_quadrature.](https://en.wikipedia.org/wiki/Gaussian_quadrature#Gauss%E2%80%93Legendre_quadrature)

### **Examples**

```
>>> gl=torchquad.GaussLegendre()
>>> integral = gl.integrate(lambda x:np.sin(x), dim=1, N=101, integration
\rightarrowdomain=[[0,5]]) #integral from 0 to 5 of np.sin(x)
|TQ-INFO| Computed integral was 0.7163378000259399 #analytic result = 1-np.cos(5)
```
integrate(*fn*, *dim*, *N=8*, *integration\_domain=None*, *backend=None*)

Integrates the passed function on the passed domain using a Gaussian rule (Gauss-Legendre on [-1,1] as a default).

- **fn**  $(func)$  The function to integrate over.
- $\dim (int)$  Dimensionality of the integration domain.
- N (int, optional) Total number of sample points to use for the integration. Should be odd. Defaults to 3 points per dimension if None is given.
- integration\_domain (list or backend tensor, optional) Integration domain, e.g.  $[[-1,1],[0,1]]$ . Defaults to  $[-1,1]^\wedge$ dim. It also determines the numerical backend if possible.
- backend (string, optional) Numerical backend. This argument is ignored if the backend can be inferred from integration\_domain. Defaults to the backend from the latest call to set\_up\_backend or "torch" for backwards compatibility.

Integral value

### **Return type**

backend-specific number

# **ALL CONTENT**

<span id="page-30-2"></span><span id="page-30-0"></span>This is the list of all content in *torchquad*. The type *backend tensor* in the documentation is a placeholder for the tensor type of the current numerical backend, for example numpy.array or torch.Tensor.

We are continuously implementing new content in our library. For the code, please see the [code page](https://torchquad.readthedocs.io/en/main/_modules/index.html) or check out our full code and latest news at [https://github.com/esa/torchquad.](https://github.com/esa/torchquad)

### <span id="page-30-1"></span>class torchquad.BaseIntegrator

Bases: object

The (abstract) integrator that all other integrators inherit from. Provides no explicit definitions for methods.

### static evaluate\_integrand(*fn*, *points*, *weights=None*, *args=None*)

Evaluate the integrand function at the passed points

### **Parameters**

- $fn$  (*function*) Integrand function
- points (backend tensor) Integration points
- weights (backend tensor, optional) Integration weights. Defaults to None.
- args (list or tuple, optional) Any arguments required by the function. Defaults to None.

### **Returns**

Integrand function output int: Number of evaluated points

### **Return type**

backend tensor

### integrate()

### class torchquad.Boole

Bases: [NewtonCotes](#page-39-1)

Boole's rule. See https://en.wikipedia.org/wiki/Newton%E2%80%93Cotes formulas#Closed Newton%E2% [80%93Cotes\\_formulas](https://en.wikipedia.org/wiki/Newton%E2%80%93Cotes_formulas#Closed_Newton%E2%80%93Cotes_formulas) .

### integrate(*fn*, *dim*, *N=None*, *integration\_domain=None*, *backend=None*)

Integrates the passed function on the passed domain using Boole's rule.

- $\mathbf{fn}(\text{func})$  The function to integrate over.
- $\cdot$  dim  $(int)$  Dimensionality of the integration domain.
- <span id="page-31-1"></span>• N (int, optional) – Total number of sample points to use for the integration. N has to be such that N^(1/dim) - 1 % 4 == 0. Defaults to 5 points per dimension if None is given.
- integration\_domain (list or backend tensor, optional) Integration domain, e.g.  $[-1,1],[0,1]$ . Defaults to  $[-1,1]^{\text{dim}}$ . It can also determine the numerical backend.
- backend (string, optional) Numerical backend. Defaults to integration domain's backend if it is a tensor and otherwise to the backend from the latest call to set\_up\_backend or "torch" for backwards compatibility.

Integral value

### **Return type**

backend-specific number

### class torchquad.GaussLegendre

Bases: [Gaussian](#page-31-0)

Gauss Legendre quadrature rule in torch for any domain [a,b]. See [https://en.wikipedia.org/wiki/Gaussian\\_](https://en.wikipedia.org/wiki/Gaussian_quadrature#Gauss%E2%80%93Legendre_quadrature) [quadrature#Gauss%E2%80%93Legendre\\_quadrature.](https://en.wikipedia.org/wiki/Gaussian_quadrature#Gauss%E2%80%93Legendre_quadrature)

### **Examples**

```
>>> gl=torchquad.GaussLegendre()
>>> integral = gl.integrate(lambda x:np.sin(x), dim=1, N=101, integration_
˓→domain=[[0,5]]) #integral from 0 to 5 of np.sin(x)
|TQ-INFO| Computed integral was 0.7163378000259399 #analytic result = 1-np.cos(5)
```
### <span id="page-31-0"></span>class torchquad.Gaussian

### Bases: [GridIntegrator](#page-32-0)

Base method for Gaussian Quadrature. Different Gaussian methods should inherit from this class, and override as necessary methods. Default behaviour is Gauss-Legendre quadrature on [-1,1] (i.e., this "parent" class should \_\_not\_\_ be used directly with other integration domains, and for this parent class *integration\_domain* as an argument to *integrate* is ignored internally).

For an example of how to properly override the behavior to acheive different Gaussian Integration methods, please see the *Custom Integrators* section of the Tutorial or the implementation of *GaussLegendre*.

The primary methods/attributes of interest to override are *\_root\_fn* (for different polynomials, like *numpy.polynomial.legendre.leggauss*), *\_apply\_composite\_rule* (as in other integration methods), and *\_resize\_roots* (for handling different integration domains).

### name

A human-readable name for the integral.

**Type** str

### \_root\_fn

A function that returns roots and weights like *numpy.polynomial.legendre.leggauss*.

**Type**

function

### <span id="page-32-1"></span>\_root\_args

a way of adding information to be passed into *\_root\_fn* as needed. This is then used when caching roots/weights to potentially distinguish different calls to *root* fn based on arguments.

### **Type**

tuple

### \_cache

a cache for roots and weights, used internally.

### **Type**

dict

### integrate(*fn*, *dim*, *N=8*, *integration\_domain=None*, *backend=None*)

Integrates the passed function on the passed domain using a Gaussian rule (Gauss-Legendre on [-1,1] as a default).

### **Parameters**

- **fn**  $(func)$  The function to integrate over.
- $\dim (int)$  Dimensionality of the integration domain.
- N (int, optional) Total number of sample points to use for the integration. Should be odd. Defaults to 3 points per dimension if None is given.
- integration\_domain (list or backend tensor, optional) Integration domain, e.g. [[-1,1], [0,1]]. Defaults to [-1,1]^dim. It also determines the numerical backend if possible.
- backend (string, optional) Numerical backend. This argument is ignored if the backend can be inferred from integration\_domain. Defaults to the backend from the latest call to set\_up\_backend or "torch" for backwards compatibility.

### **Returns**

Integral value

### **Return type**

backend-specific number

### <span id="page-32-0"></span>class torchquad.GridIntegrator

### Bases: [BaseIntegrator](#page-39-2)

The abstract integrator that grid-like integrators (Newton-Cotes and Gaussian) integrators inherit from

### calculate\_grid(*N*, *integration\_domain*, *disable\_integration\_domain\_check=False*)

Calculate grid points, widths and N per dim

### **Parameters**

- $N(int)$  Number of points
- integration\_domain (backend tensor) Integration domain
- disable\_integration\_domain\_check (bool) Disbaling integration domain checks (default False)

### **Returns**

Grid points backend tensor: Grid widths int: Number of grid slices per dimension

### **Return type**

backend tensor

### <span id="page-33-0"></span>calculate\_result(*\*\*kwargs*)

get\_jit\_compiled\_integrate(*dim*, *N=None*, *integration\_domain=None*, *backend=None*)

Create an integrate function where the performance-relevant steps except the integrand evaluation are JIT compiled. Use this method only if the integrand cannot be compiled. The compilation happens when the function is executed the first time. With PyTorch, return values of different integrands passed to the compiled function must all have the same format, e.g. precision.

### **Parameters**

- $\dim (int)$  Dimensionality of the integration domain.
- $N(int, optional)$  Total number of sample points to use for the integration. See the integrate method documentation for more details.
- integration\_domain (list or backend tensor, optional) Integration domain, e.g.  $[-1,1],[0,1]$ . Defaults to  $[-1,1]^{\text{dim}}$ . It can also determine the numerical backend.
- backend (string, optional) Numerical backend. Defaults to integration\_domain's backend if it is a tensor and otherwise to the backend from the latest call to set\_up\_backend or "torch" for backwards compatibility.

### **Returns**

JIT compiled integrate function where all parameters except the integrand and domain are fixed

### **Return type**

function(fn, integration domain)

### integrate(*fn*, *dim*, *N*, *integration\_domain*, *backend*)

Integrate the passed function on the passed domain using a Composite Newton Cotes rule. The argument meanings are explained in the sub-classes.

### **Returns**

integral value

### **Return type**

float

class torchquad.IntegrationGrid(*N*, *integration\_domain*, *grid\_func=<function grid\_func>*, *disable\_integration\_domain\_check=False*)

Bases: object

This class is used to store the integration grid for methods like Trapezoid or Simpsons, which require a grid.

 $h = None$ 

points = None

### class torchquad.MonteCarlo

Bases: [BaseIntegrator](#page-39-2)

Monte Carlo integration

calculate\_result(*\*\*kwargs*)

### calculate\_sample\_points(*N*, *integration\_domain*, *seed=None*, *rng=None*)

Calculate random points for the integrand evaluation

- <span id="page-34-0"></span>•  $N(int)$  – Number of points
- integration\_domain (backend tensor) Integration domain
- seed (int, optional) Random number generation seed for the sampling point creation, only set if provided. Defaults to None.
- $\text{rng}(\text{RNG}, \text{optional}) \text{An initialised RNG};$  $\text{rng}(\text{RNG}, \text{optional}) \text{An initialised RNG};$  $\text{rng}(\text{RNG}, \text{optional}) \text{An initialised RNG};$  this can be used when compiling the function for Tensorflow

Sample points

### **Return type**

backend tensor

get\_jit\_compiled\_integrate(*dim*, *N=1000*, *integration\_domain=None*, *seed=None*, *backend=None*)

Create an integrate function where the performance-relevant steps except the integrand evaluation are JIT compiled. Use this method only if the integrand cannot be compiled. The compilation happens when the function is executed the first time. With PyTorch, return values of different integrands passed to the compiled function must all have the same format, e.g. precision.

### **Parameters**

- $\cdot$  dim (int) Dimensionality of the integration domain.
- N (int, optional) Number of sample points to use for the integration. Defaults to 1000.
- integration\_domain (list or backend tensor, optional) Integration domain, e.g.  $[[-1,1],[0,1]]$ . Defaults to  $[-1,1]^{\text{dim}}$ . It can also determine the numerical backend.
- seed (int, optional) Random number generation seed for the sequence of sampling point calculations, only set if provided. The returned integrate function calculates different points in each invocation with and without specified seed. Defaults to None.
- backend (string, optional) Numerical backend. Defaults to integration\_domain's backend if it is a tensor and otherwise to the backend from the latest call to set\_up\_backend or "torch" for backwards compatibility.

### **Returns**

JIT compiled integrate function where all parameters except the integrand and domain are fixed

### **Return type**

function(fn, integration\_domain)

integrate(*fn*, *dim*, *N=1000*, *integration\_domain=None*, *seed=None*, *rng=None*, *backend=None*)

Integrates the passed function on the passed domain using vanilla Monte Carlo Integration.

- **fn**  $(func)$  The function to integrate over.
- $\dim (int)$  Dimensionality of the function's domain over which to integrate.
- N (int, optional) Number of sample points to use for the integration. Defaults to 1000.
- integration\_domain (list or backend tensor, optional) Integration domain, e.g.  $[[-1,1],[0,1]]$ . Defaults to  $[-1,1]^{\text{dim}}$ . It can also determine the numerical backend.
- <span id="page-35-1"></span>• seed (int, optional) – Random number generation seed to the sampling point creation, only set if provided. Defaults to None.
- **rng** ([RNG](#page-35-0), optional) An initialised RNG; this can be used when compiling the function for Tensorflow
- backend (string, optional) Numerical backend. Defaults to integration domain's backend if it is a tensor and otherwise to the backend from the latest call to set\_up\_backend or "torch" for backwards compatibility.

### **Raises**

**ValueError** – If len(integration\_domain) != dim

### **Returns**

Integral value

### **Return type**

backend-specific number

<span id="page-35-0"></span>class torchquad.RNG(*backend*, *seed=None*, *torch\_save\_state=False*)

### Bases: object

A random number generator helper class for multiple numerical backends

### **Notes**

- The seed argument may behave differently in different versions of a numerical backend and when using GPU instead of CPU
	- **–** <https://pytorch.org/docs/stable/notes/randomness.html>
	- **–** <https://numpy.org/doc/stable/reference/random/generator.html#numpy.random.Generator>
	- **–** [https://www.tensorflow.org/api\\_docs/python/tf/random/Generator](https://www.tensorflow.org/api_docs/python/tf/random/Generator) Only the Philox RNG guarantees consistent behaviour in Tensorflow.
- Often uniform random numbers are generated in [0, 1) instead of [0, 1].
	- **–** numpy: random() is in [0, 1) and uniform() in [0, 1]
	- **–** JAX: uniform() is in [0, 1)
	- **–** torch: rand() is in [0, 1)
	- **–** tensorflow: uniform() is in [0, 1)

### jax\_get\_key()

Get the current PRNGKey. This function is needed for non-determinism when JIT-compiling with JAX.

### jax\_set\_key(*key*)

Set the PRNGKey. This function is needed for non-determinism when JIT-compiling with JAX.

### uniform(*size*, *dtype*)

Generate uniform random numbers in [0, 1) for the given numerical backend. This function is backendspecific; its definitions are in the constructor.

- size  $(list)$  The shape of the generated numbers tensor
- dtype (backend dtype) The dtype for the numbers, e.g. torch.float32

<span id="page-36-0"></span>A tensor with random values for the given numerical backend

### **Return type** backend tensor

### class torchquad.Simpson

### Bases: [NewtonCotes](#page-39-1)

Simpson's rule. See https://en.wikipedia.org/wiki/Newton%E2%80%93Cotes formulas#Closed Newton% [E2%80%93Cotes\\_formulas](https://en.wikipedia.org/wiki/Newton%E2%80%93Cotes_formulas#Closed_Newton%E2%80%93Cotes_formulas) .

### integrate(*fn*, *dim*, *N=None*, *integration\_domain=None*, *backend=None*)

Integrates the passed function on the passed domain using Simpson's rule.

### **Parameters**

- **fn**  $(func)$  The function to integrate over.
- $\dim (int)$  Dimensionality of the integration domain.
- N (int, optional) Total number of sample points to use for the integration. Should be odd. Defaults to 3 points per dimension if None is given.
- integration\_domain (list or backend tensor, optional) Integration domain, e.g.  $[-1,1],[0,1]$ . Defaults to  $[-1,1]^{\text{dim}}$ . It can also determine the numerical backend.
- backend (string, optional) Numerical backend. Defaults to integration\_domain's backend if it is a tensor and otherwise to the backend from the latest call to set\_up\_backend or "torch" for backwards compatibility.

### **Returns**

Integral value

### **Return type**

backend-specific number

### class torchquad.Trapezoid

Bases: [NewtonCotes](#page-39-1)

Trapezoidal rule. See [https://en.wikipedia.org/wiki/Newton%E2%80%93Cotes\\_formulas#Closed\\_Newton%](https://en.wikipedia.org/wiki/Newton%E2%80%93Cotes_formulas#Closed_Newton%E2%80%93Cotes_formulas) [E2%80%93Cotes\\_formulas](https://en.wikipedia.org/wiki/Newton%E2%80%93Cotes_formulas#Closed_Newton%E2%80%93Cotes_formulas) .

integrate(*fn*, *dim*, *N=1000*, *integration\_domain=None*, *backend=None*)

Integrates the passed function on the passed domain using the trapezoid rule.

- **fn** (*func*) The function to integrate over.
- $\dim (int)$  Dimensionality of the function to integrate.
- N (int, optional) Total number of sample points to use for the integration. Defaults to 1000.
- integration\_domain (list or backend tensor, optional) Integration domain, e.g.  $[-1,1],[0,1]$ . Defaults to  $[-1,1]^{\text{dim}}$ . It can also determine the numerical backend.
- backend (string, optional) Numerical backend. Defaults to integration\_domain's backend if it is a tensor and otherwise to the backend from the latest call to set\_up\_backend or "torch" for backwards compatibility.

<span id="page-37-0"></span>Integral value

**Return type** backend-specific number

### class torchquad.VEGAS

### Bases: [BaseIntegrator](#page-39-2)

VEGAS Enhanced. Refer to <https://arxiv.org/abs/2009.05112> . Implementation inspired by [https://github.com/](https://github.com/ycwu1030/CIGAR/) [ycwu1030/CIGAR/](https://github.com/ycwu1030/CIGAR/) . EQ <n> refers to equation <n> in the above paper. JAX and Tensorflow are unsupported. For Tensorflow there exists a VEGAS+ implementation called VegasFlow: <https://github.com/N3PDF/vegasflow>

### integrate(*fn*, *dim*, *N=10000*, *integration\_domain=None*, *seed=None*, *rng=None*, *use\_grid\_improve=True*, *eps\_rel=0*, *eps\_abs=0*, *max\_iterations=20*, *use\_warmup=True*, *backend=None*)

Integrates the passed function on the passed domain using VEGAS.

If the integrand output is far away from zero, i.e. lies within  $[b, b+c]$  for a constant b with large absolute value and small constant c, VEGAS does not adapt well to the integrand. Shifting the integrand so that it is close to zero may improve the accuracy of the calculated integral in this case. This method does not support multi-dimensional/vectorized integrands (i.e., integrating an integrand repeatedly over a grid of points).

### **Parameters**

- **fn** (*func*) The function to integrate over.
- $\dim (int)$  Dimensionality of the function's domain over which to integrate.
- N (int, optional) Approximate maximum number of function evaluations to use for the integration. This value can be exceeded if the vegas stratification distributes evaluations per hypercube very unevenly. Defaults to 10000.
- integration\_domain (list, optional) Integration domain, e.g. [[-1,1],[0,1]]. Defaults to  $[-1,1]^{\text{dim}}$ .
- seed (int, optional) Random number generation seed for the sampling point creation; only set if provided. Defaults to None.
- $\text{rng}(\text{RNG}, \text{optional}) \text{An initialized RNG};$  $\text{rng}(\text{RNG}, \text{optional}) \text{An initialized RNG};$  $\text{rng}(\text{RNG}, \text{optional}) \text{An initialized RNG};$  this can be used as alternative to the seed argument and to avoid problems with integrand functions which reset PyTorch's RNG seed.
- use\_grid\_improve (bool, optional) If True, improve the vegas map after each iteration. Defaults to True.
- eps\_rel (float, optional) Relative error to abort at. Defaults to 0.
- eps\_abs  $(fload, optional) Absolute error to abort at. Defaults to 0.$
- max\_iterations (int, optional) Maximum number of vegas iterations to perform. The number of performed iterations is usually lower than this value because the number of sample points per iteration increases every fifth iteration. Defaults to 20.
- use\_warmup (bool, optional) If True, execute a warmup to initialize the vegas map. Defaults to True.
- backend (string, optional) Numerical backend. "jax" and "tensorflow" are unsupported. Defaults to integration\_domain's backend if it is a tensor and otherwise to the backend from the latest call to set\_up\_backend or "torch" for backwards compatibility.

### **Raises**

**ValueError** – If the integration\_domain or backend argument is invalid

Integral value

<span id="page-38-0"></span>**Return type**

backend-specific float

### torchquad.enable\_cuda(*data\_type='float32'*)

This function sets torch's default device to CUDA if possible. Call before declaring any variables! The default precision can be set here initially, or using set\_precision later.

### **Parameters**

data\_type ("float32", "float64" or None, optional) - Data type to use. If None, skip the call to set\_precision. Defaults to "float32".

torchquad.plot\_convergence(*evals*, *fvals*, *ground\_truth*, *labels*, *dpi=150*)

Plots errors vs. function evaluations (fevals) and shows the convergence rate.

### **Parameters**

- evals (list of np. array) Number of evaluations, for each method a np. array of ints.
- fvals (list of np. array) Function values for evals.
- ground\_truth  $(np.array)$  Ground truth values.
- labels  $(list)$  Method names.
- dpi (int, optional) Plot dpi. Defaults to 150.

torchquad.plot\_runtime(*evals*, *runtime*, *labels*, *dpi=150*, *y\_axis\_name='Runtime [s]'*)

Plots the runtime vs. function evaluations (fevals).

### **Parameters**

- evals (list of np.array) Number of evaluations, for each method a np.array of fevals.
- runtime (list of  $np.array$ ) Runtime for evals.
- labels  $(list)$  Method names.
- dpi (int, optional) Plot dpi. Defaults to 150.
- **y\_axis\_name** (str, optional) Name for y axis. Deafults to "Runtime [s]".

### torchquad.set\_log\_level(*log\_level: str*)

Set the log level for the logger. The preset log level when initialising Torchquad is the value of the TORCHQUAD\_LOG\_LEVEL environment variable, or 'WARNING' if the environment variable is unset.

### **Parameters**

log\_level (str) – The log level to set. Options are 'TRACE','DEBUG', 'INFO', 'SUCCESS', 'WARNING', 'ERROR', 'CRITICAL'

torchquad.set\_precision(*data\_type='float32'*, *backend='torch'*)

This function allows the user to set the default precision for floating point numbers for the given numerical backend. Call before declaring your variables. NumPy and Tensorflow don't have global dtypes: [https://github.com/](https://github.com/numpy/numpy/issues/6860) [numpy/numpy/issues/6860](https://github.com/numpy/numpy/issues/6860) <https://github.com/tensorflow/tensorflow/issues/26033> Therefore, torchquad sets the dtype argument for these two when initialising the integration domain.

### **Parameters**

• data\_type (string, optional) – Data type to use, either "float32" or "float64". Defaults to "float32".

• backend (string, optional) – Numerical backend for which the data type is changed. Defaults to "torch".

### <span id="page-39-3"></span><span id="page-39-0"></span>torchquad.set\_up\_backend(*backend*, *data\_type=None*, *torch\_enable\_cuda=True*)

Configure a numerical backend for torchquad.

With the torch backend, this function calls torchquad.enable\_cuda unless torch\_enable\_cuda is False. With the tensorflow backend, this function enables tensorflow's numpy behaviour, which is a requirement for torchquad. If a data type is passed, set the default floating point precision with torchquad.set\_precision.

### **Parameters**

- backend (string) Numerical backend, e.g. "torch"
- data\_type ("float32", "float64" or None, optional) Data type which is passed to set\_precision. If None, do not call set\_precision except if CUDA is enabled for torch. Defaults to None.
- torch\_enable\_cuda (Bool, optional) If True and backend is "torch", call enable\_cuda. Defaults to True.

### <span id="page-39-1"></span>class torchquad.integration.newton\_cotes.NewtonCotes

### Bases: [GridIntegrator](#page-32-0)

The abstract integrator that Composite Newton Cotes integrators inherit from

### <span id="page-39-2"></span>class torchquad.integration.base\_integrator.BaseIntegrator

Bases: object

The (abstract) integrator that all other integrators inherit from. Provides no explicit definitions for methods.

### static evaluate\_integrand(*fn*, *points*, *weights=None*, *args=None*)

Evaluate the integrand function at the passed points

### **Parameters**

- $\mathbf{fn}$  (function) Integrand function
- points (backend tensor) Integration points
- weights (backend tensor, optional) Integration weights. Defaults to None.
- args (list or tuple, optional) Any arguments required by the function. Defaults to None.

### **Returns**

Integrand function output int: Number of evaluated points

### **Return type**

backend tensor

### integrate()

**FIVE**

# **CONTACT INFORMATION**

<span id="page-40-0"></span>Created by ESA's [Advanced Concepts Team:](https://www.esa.int/gsp/ACT/index.html)

- Pablo Gómez *pablo.gomez (at) esa.int*
- Gabriele Meoni *gabriele.meoni (at) esa.int*
- Håvard Hem Toftevaag *havard.hem.toftevaag (at) esa.int*

Project Link: [https://github.com/esa/torchquad.](https://github.com/esa/torchquad)

# <span id="page-40-1"></span>**5.1 Feedback**

If you want to get in touch with the creators of torchquad, please send an email to *pablo.gomez (at) esa.int*.

# **CONTRIBUTING**

<span id="page-42-0"></span>The project is open to community contributions. Feel free to open an [issue](https://github.com/esa/torchquad/issues) or write us an [email](https://torchquad.readthedocs.io/en/main/contact.html#feedback) if you would like to discuss a problem or idea first.

If you want to contribute, please

- 1. Fork the project on [GitHub.](https://github.com/esa/torchquad)
- 2. Get the most up-to-date code by following this quick guide for installing *torchquad* from source:
- a. Get [miniconda](https://docs.conda.io/en/latest/miniconda.html) or similar
- b. Clone the repo

git clone https://github.com/esa/torchquad.git

- c. With the default configuration, all numerical backends with CUDA support are installed. If this should not happen, comment out unwanted packages in environment.yml.
- d. Set up the environment. This creates a conda environment called torchquad and installs the required dependencies.

```
conda env create -f environment.yml
conda activate torchquad
```
Once the installation is done, then you are ready to contribute. Please note that PRs should be created from and into the develop branch. For each release the develop branch is merged into main.

- 3. Create your Feature Branch: git checkout -b feature/AmazingFeature
- 4. Commit your Changes: git commit -m 'Add some AmazingFeature'
- 5. Push to the Branch: git push origin feature/AmazingFeature
- 6. Open a Pull Request on the develop branch, *not* main (NB: We autoformat every PR with black. Our GitHub actions may create additional commits on your PR for that reason.)

and we will have a look at your contribution as soon as we can.

Furthermore, please make sure that your PR passes all automated tests. Review will only happen after that. Only PRs created on the develop branch with all tests passing will be considered. The only exception to this rule is if you want to update the documentation in relation to the current release on conda / pip. In that case you may ask to merge directly into main.

# **SEVEN**

# **ROADMAP**

<span id="page-44-0"></span>See the [open issues](https://github.com/esa/torchquad/issues) for a list of proposed features (and known issues).

# **EIGHT**

# **LICENSE**

<span id="page-46-0"></span>Distributed under the GPL-3.0 License. See [LICENSE](https://github.com/esa/torchquad/blob/main/LICENSE) for more information.

# **NINE**

# **INDICES AND TABLES**

- <span id="page-48-0"></span>• genindex
- modindex
- search

# **PYTHON MODULE INDEX**

<span id="page-50-0"></span>t torchquad, [27](#page-30-1)

# **INDEX**

# <span id="page-52-0"></span>Symbols

\_cache (*torchquad.Gaussian attribute*), [29](#page-32-1) \_root\_args (*torchquad.Gaussian attribute*), [28](#page-31-1) \_root\_fn (*torchquad.Gaussian attribute*), [28](#page-31-1)

# B

BaseIntegrator (*class in torchquad*), [27](#page-30-2) BaseIntegrator (*class in torchquad.integration.base\_integrator*), [36](#page-39-3) Boole (*class in torchquad*), [27](#page-30-2)

# C

calculate\_grid() (*torchquad.GridIntegrator method*), [29](#page-32-1) calculate\_result() (*torchquad.GridIntegrator method*), [29](#page-32-1) calculate\_result() (*torchquad.MonteCarlo method*), [30](#page-33-0) calculate\_sample\_points() (*torchquad.MonteCarlo method*), [30](#page-33-0)

# E

enable\_cuda() (*in module torchquad*), [35](#page-38-0) evaluate\_integrand() (*torchquad.BaseIntegrator static method*), [27](#page-30-2) evaluate\_integrand() (*torchquad.integration.base\_integrator.BaseIntegrator static method*), [36](#page-39-3)

# G

Gaussian (*class in torchquad*), [28](#page-31-1) GaussLegendre (*class in torchquad*), [28](#page-31-1) get\_jit\_compiled\_integrate() (*torchquad.GridIntegrator method*), [30](#page-33-0) get\_jit\_compiled\_integrate() (*torchquad.MonteCarlo method*), [31](#page-34-0) GridIntegrator (*class in torchquad*), [29](#page-32-1)

# H

h (*torchquad.IntegrationGrid attribute*), [30](#page-33-0)

### I

integrate() (*torchquad.BaseIntegrator method*), [27](#page-30-2) integrate() (*torchquad.Boole method*), [27](#page-30-2) integrate() (*torchquad.Gaussian method*), [29](#page-32-1) integrate() (*torchquad.GridIntegrator method*), [30](#page-33-0) integrate() (*torchquad.integration.base\_integrator.BaseIntegrator method*), [36](#page-39-3) integrate() (*torchquad.MonteCarlo method*), [31](#page-34-0) integrate() (*torchquad.Simpson method*), [33](#page-36-0) integrate() (*torchquad.Trapezoid method*), [33](#page-36-0) integrate() (*torchquad.VEGAS method*), [34](#page-37-0) IntegrationGrid (*class in torchquad*), [30](#page-33-0)

# J

jax\_get\_key() (*torchquad.RNG method*), [32](#page-35-1) jax\_set\_key() (*torchquad.RNG method*), [32](#page-35-1)

# M

module torchquad, [27](#page-30-2) MonteCarlo (*class in torchquad*), [30](#page-33-0)

# N

name (*torchquad.Gaussian attribute*), [28](#page-31-1) NewtonCotes (*class in torchquad.integration.newton\_cotes*), [36](#page-39-3)

plot\_convergence() (*in module torchquad*), [35](#page-38-0) plot\_runtime() (*in module torchquad*), [35](#page-38-0) points (*torchquad.IntegrationGrid attribute*), [30](#page-33-0)

# R

P

RNG (*class in torchquad*), [32](#page-35-1)

# S

set\_log\_level() (*in module torchquad*), [35](#page-38-0) set\_precision() (*in module torchquad*), [35](#page-38-0) set\_up\_backend() (*in module torchquad*), [36](#page-39-3) Simpson (*class in torchquad*), [33](#page-36-0)

# T

torchquad module, [27](#page-30-2) Trapezoid (*class in torchquad*), [33](#page-36-0)

 $\bigcup$ 

uniform() (*torchquad.RNG method*), [32](#page-35-1)

V

VEGAS (*class in torchquad*), [34](#page-37-0)